## План мероприятий

Imbehungeres

## по улучшению качества преподавания учебных предметов и проведения государственной итоговой аттестации по образовательным программам основного общего и среднего общего образования в 2020 году

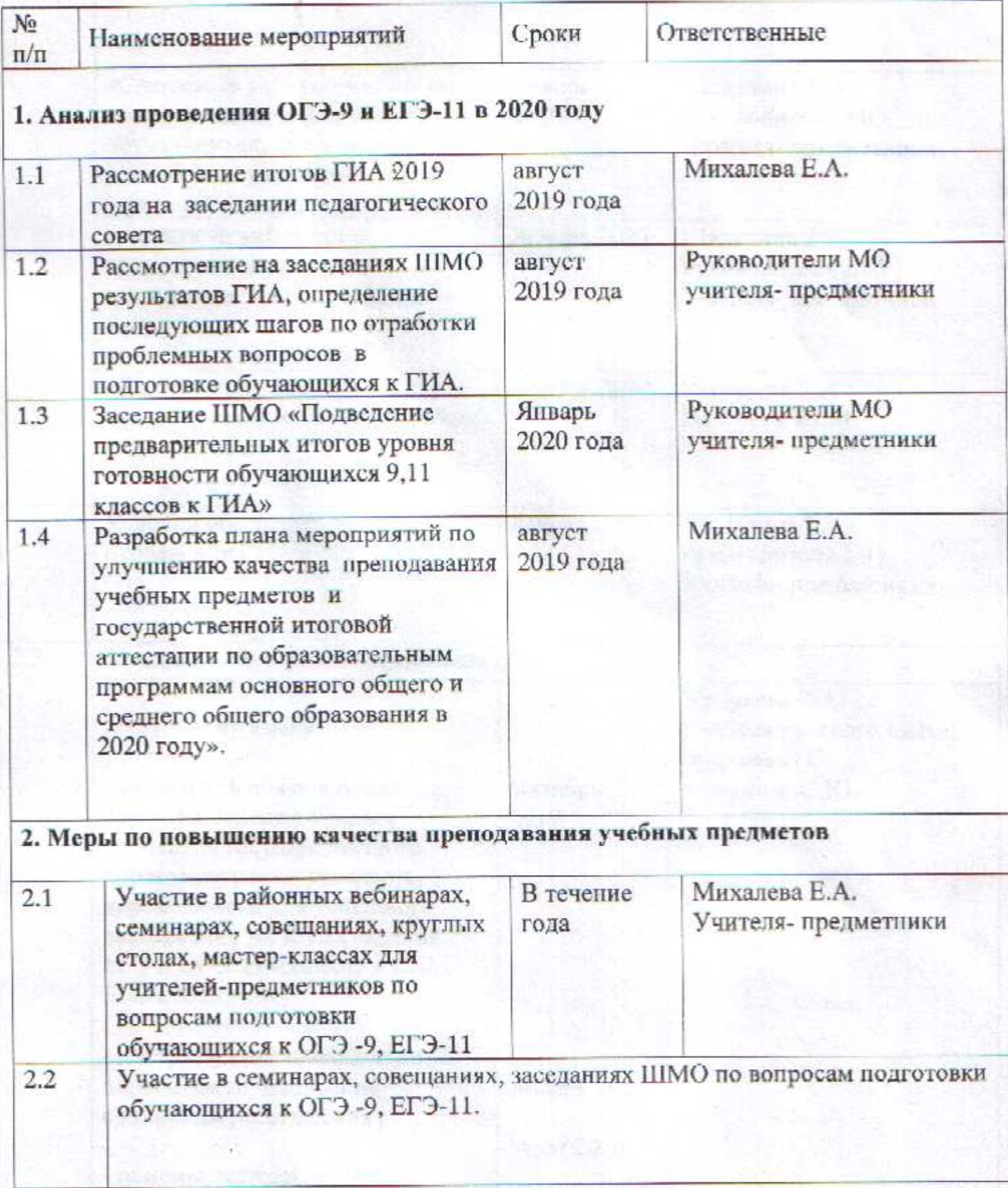

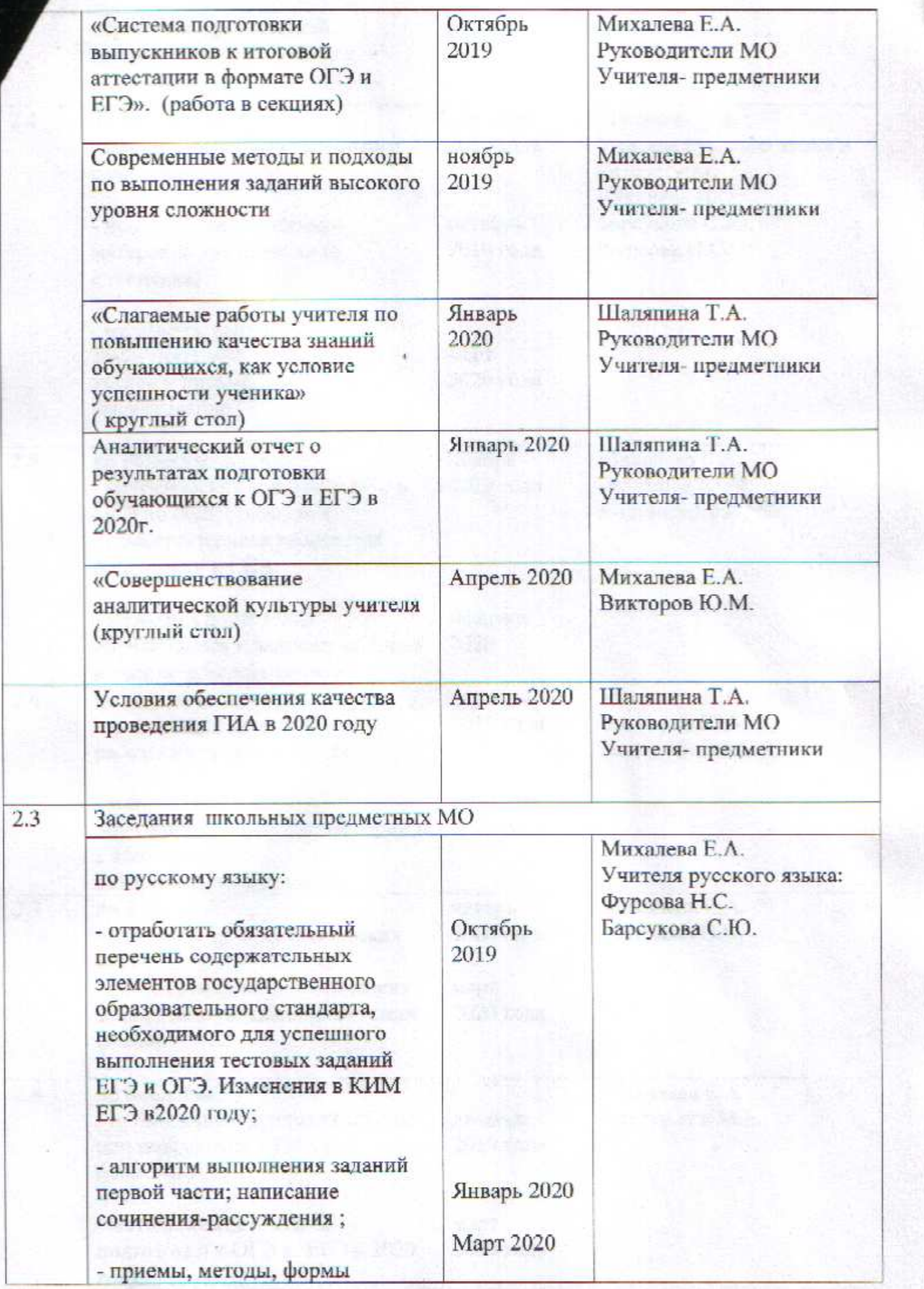

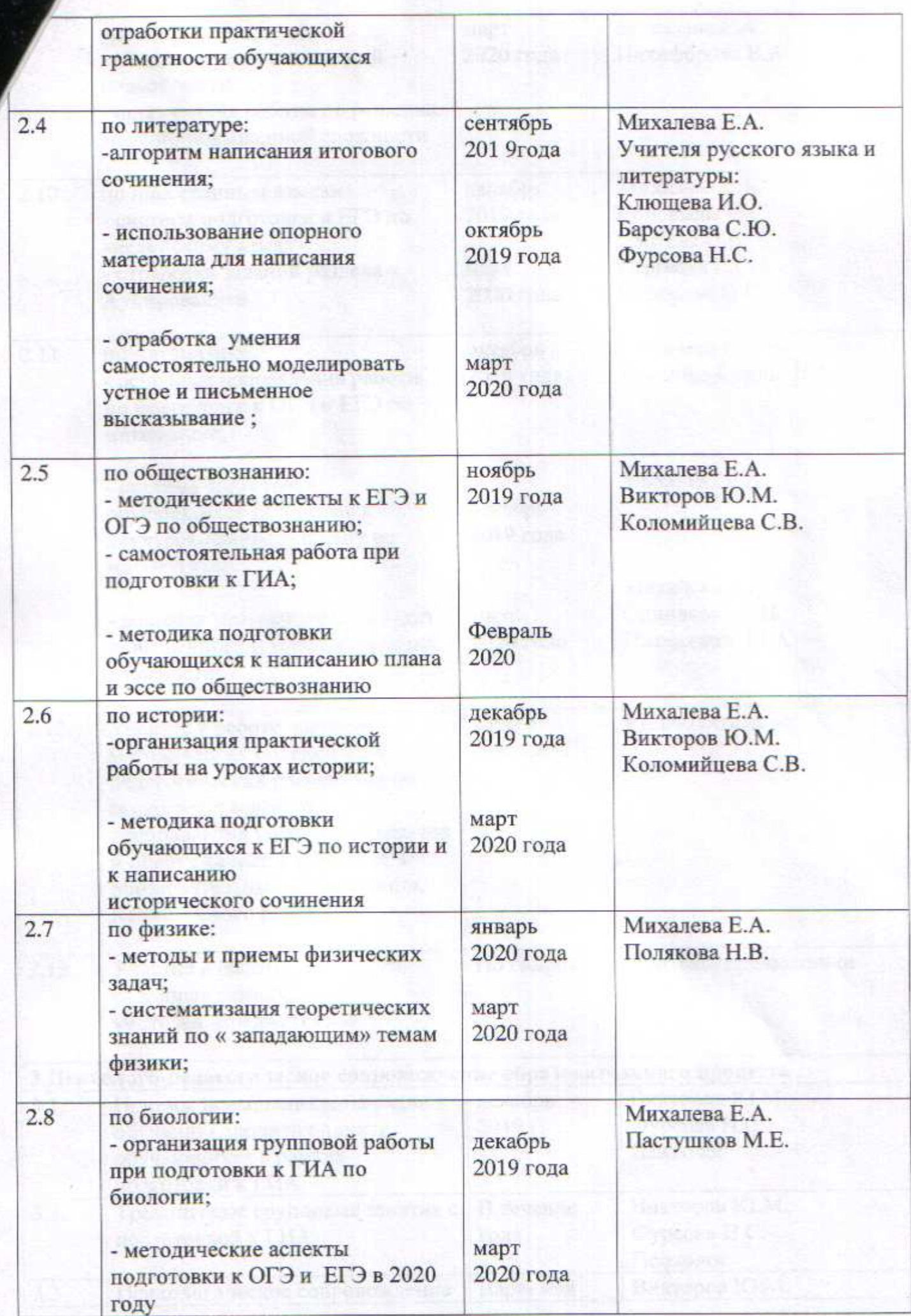

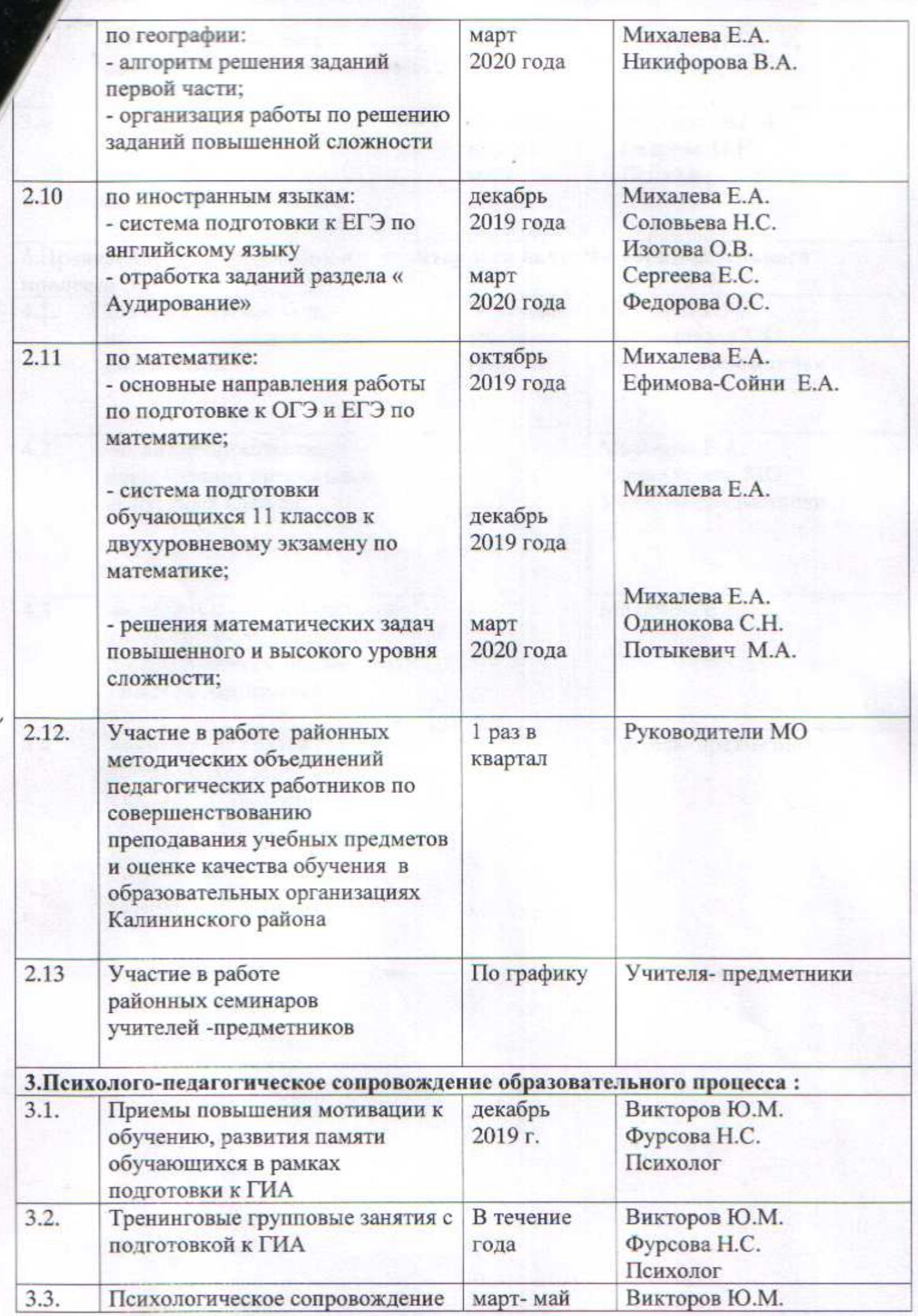

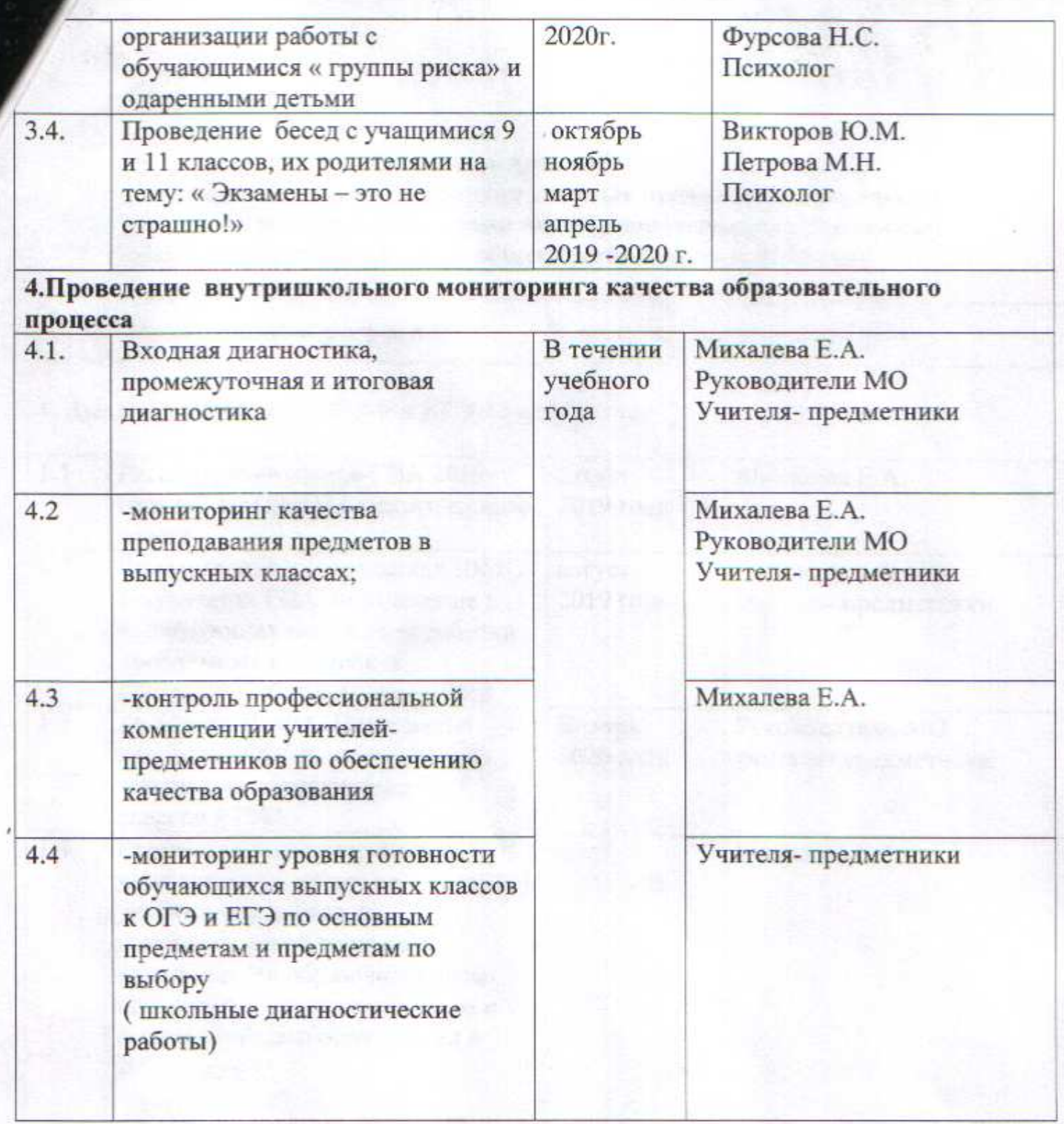

Fraction in the crops of the company